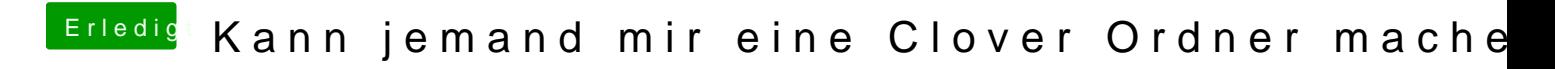

Beitrag von g-force vom 22. Oktober 2019, 14:42

Dann mach da Ubuntu (Linux) drauf, das funktioniert fast immer. Den Aufw würde ich da nicht machen.